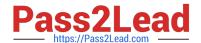

# E20-465<sup>Q&As</sup>

**Content Management System Administration** 

## Pass EMC E20-465 Exam with 100% Guarantee

Free Download Real Questions & Answers PDF and VCE file from:

https://www.pass2lead.com/e20-465.html

100% Passing Guarantee 100% Money Back Assurance

Following Questions and Answers are all new published by EMC
Official Exam Center

- Instant Download After Purchase
- 100% Money Back Guarantee
- 365 Days Free Update
- 800,000+ Satisfied Customers

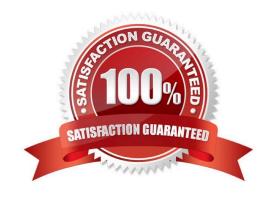

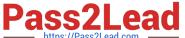

#### **QUESTION 1**

Where do you enter the correct hostname for the SMTP server during an upgrade process?

- A. The Server Configuration tool will ask for a SMTP server hostname.
- B. Prior to the upgrade, you edit the smtp\_server attribute of dm\_docbase\_config.
- C. The Server Configuration tool will use the SMTP server hostname provided by the Connection Broker.
- D. Prior to the upgrade, you edit the mail\_notification attribute in server.ini.

Correct Answer: A

#### **QUESTION 2**

How can you change the polling interval of dm\_agent\_exec?

- A. by changing the value of database\_refresh\_interval in agent.ini
- B. by changing the value override\_sleep\_duration in agent.ini
- C. by adding an override\_sleep\_duration argument to the command line in the method verb of the agent\_exec\_method
- D. by adding a database\_refresh\_interval argument to the command line in the method verb of the agent\_exec\_method

Correct Answer: C

#### **QUESTION 3**

In addition to a supported OS, what is the minimal requirement for a successful Content Server installation and repository configuration?

- A. database software and Java SDK
- B. Java SDK
- C. database software, Java SDK, and application server
- D. database software

Correct Answer: D

#### **QUESTION 4**

Automatic tasks in all workflow instances are taking too long to be completed, overall CPU consumption is low, and the method\_server\_enabled value is set to False.

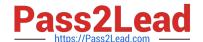

### https://www.pass2lead.com/e20-465.html

2024 Latest pass2lead E20-465 PDF and VCE dumps Download

How can application performance be improved?

- A. use the method server as an execution agent wherever possible
- B. increase the number of method\_server\_threads in the server.ini configuration file
- C. increase the number of wf\_agent\_worker\_threads in the server config object
- D. add a new Content Server installation to add a second method server

Correct Answer: C

#### **QUESTION 5**

Your repository dump has just completed. is the object id of your

dm\_dump\_record.

Which DQL statement would you run to determine how many repository objects were copied into your

dump file?

- A. select count(\*) from dmi\_dump\_object\_record where dump\_object =\\'\\'
- B. select count(\*) from dm\_sysobject where r\_object\_id in (select from dm\_dump\_record)
- C. select count(\*) from dm\_dump\_record where dump\_object = \\'\\'
- D. select count(\*) from dmr\_content where r\_object\_id = \\'\\'

Correct Answer: A

Latest E20-465 Dumps

E20-465 Practice Test

E20-465 Study Guide